**國科會大專學生 研究計畫 線上申請作業說明**

#### **研究發展處學術研究組 吳育澤 組長 /教授 112 年12 月22 日**

**NSTC 國家科學及技術委員會 Mational Science and Technolic V-1** 

1

## **參與研究計畫之目的**

- 探索自己是否適合做研究
- 利用寒暑假及課餘時間學習做研究
- 訓練思考邏輯、培養解決問題能力
- 為申請及就讀研究所作準備
- 累積實作經驗,提升未來就業競爭力

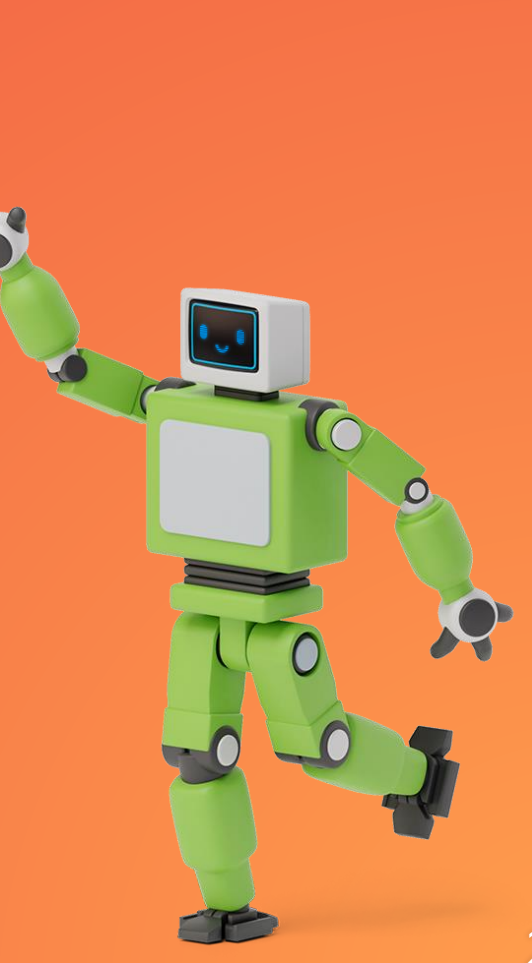

## **大一大二學生:參與校內大學生暑期研究計畫 大二以上學生:挑戰國科會大專學生研究計畫 參與研究計畫之途徑**

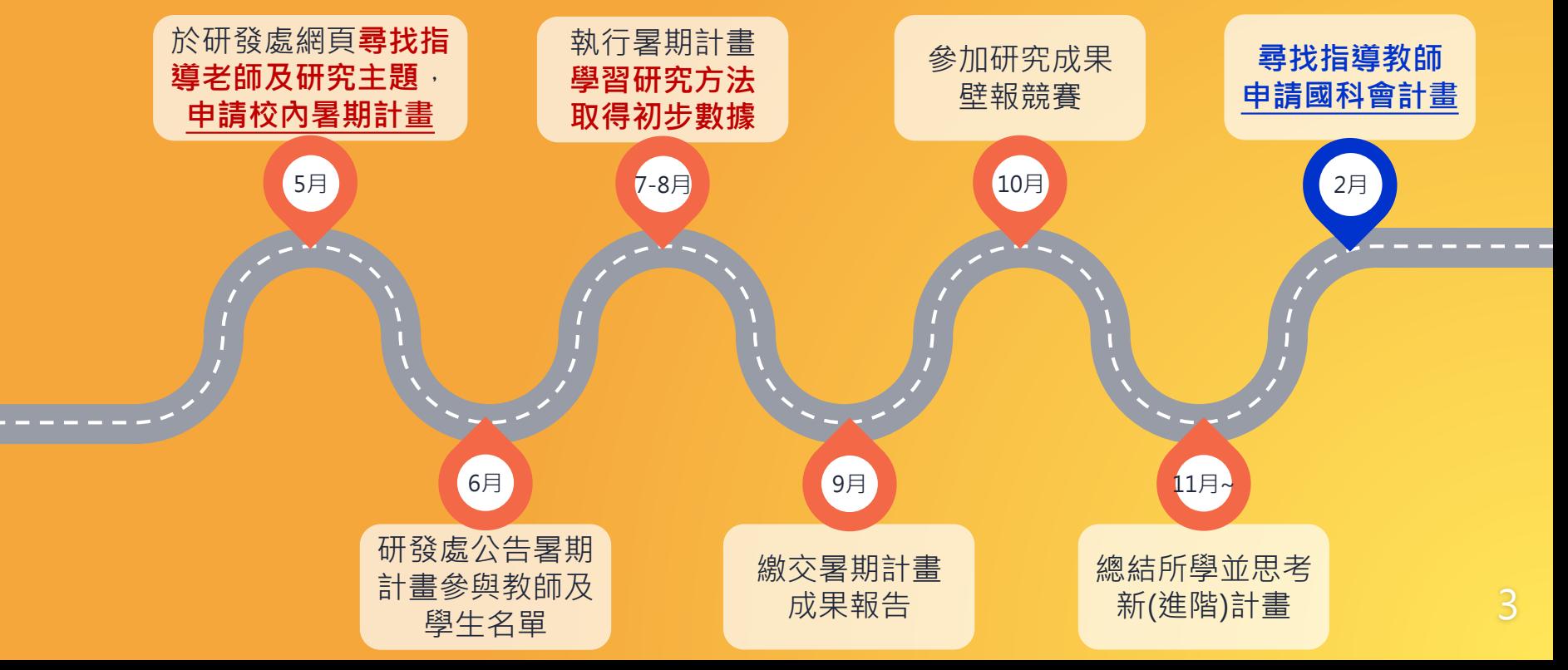

# **國科會 大專學生研究計畫 申請要點、線上申請STEP-BY-STEP**

 $\bigstar$ 

## **申請辦法**

#### ▪ 依據「國家科學及技術委員會補助大專學生研究計書作業要點」 辦理

## **申請方式**

- 申請時間為每年1~2月 (依國科會公告)
- 請至國科會全球資訊網[\(https://www.nstc.gov.tw/\)](https://www.nstc.gov.tw/)線上申請
- 申請流程:

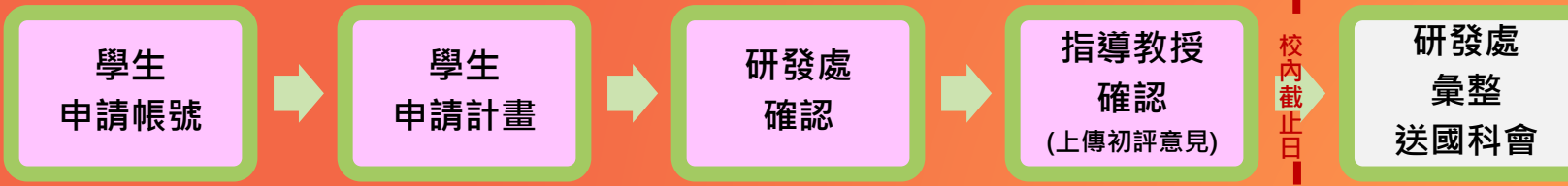

- 請務必於研發處公告校內截止日前完成「指導教授確認」
- 本(113)年度計畫申請**校內截止日**:**依研發處公告**

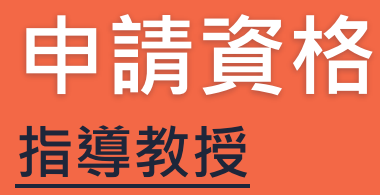

- 符合國科會專題研究計畫主持人資格
- 每年度以指導二位學生為限
- 師生不得有配偶或三親等內親屬關係
- 師生若不同校,須獲學生就讀學校系主任同意

#### **學生**

- 大學部二年級(後醫系一年級)以上在學學生
- 獲指導教授承諾指導且學業成績優良
- 瞭解並遵照學術倫理規範
- 同一計畫限一人申請,每人每年限申請一件
- 曾執行研究計書未繳交成果報告者,不得再申請 第一 6

## **申請應繳文件**

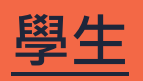

- 大專學生研究計畫申請書
	- 綜合資料表(C801)
	- 研究計畫摘要表(C802)
	- 耗材、物品、圖書及雜項費用明細表(C803)
- 歴年成績證明(OTH2)
- 其他與計畫相關有助於審查之文件(OTH4)

## **指導教師**

- 指導教授初評意見表(C804)
- 指導教授個人資料(含近五年著作目錄)

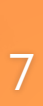

# **研究計畫審查**

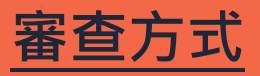

■ 依據「國家科學及技術委員會研究計畫審 查機制及審查委員遴選作業要點」辦理

### **審查重點**

- 研究主題之重要性
- 研究方法及步驟之可行性
- 學生相關學科成績
- 指導教授學術研究及指導能力

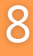

## **研究期間**

- 每年7月至次年2月,共8個月 ▪ 應於3月底前繳交研究成果報告 **補助經費**
- 研究助學金:每人每月NT.6,000元,8個月 共NT.48,000元 ■ 耗材、物品、圖書及雜項費用: 依實際需 要擇優補助,每題以補助NT.20,000為限

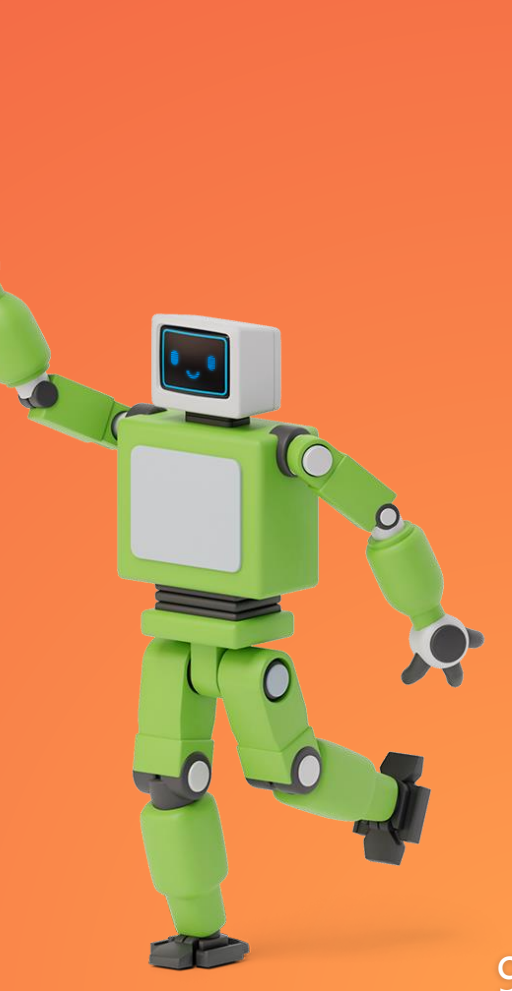

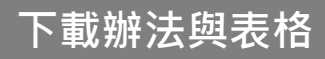

**開啟 國科會全球 資訊網 https://www. nstc.gov.tw**

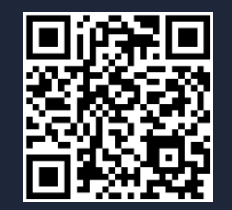

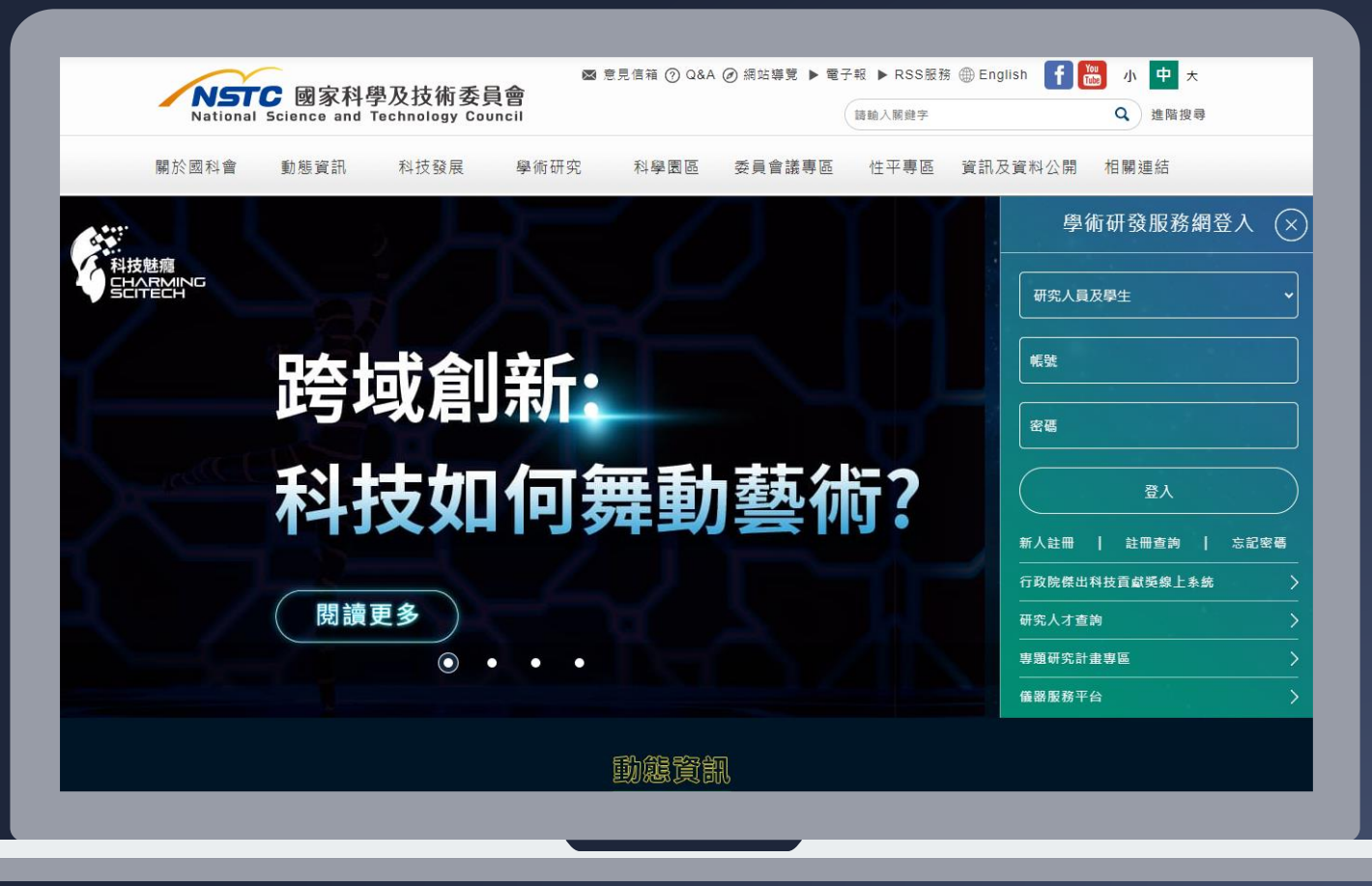

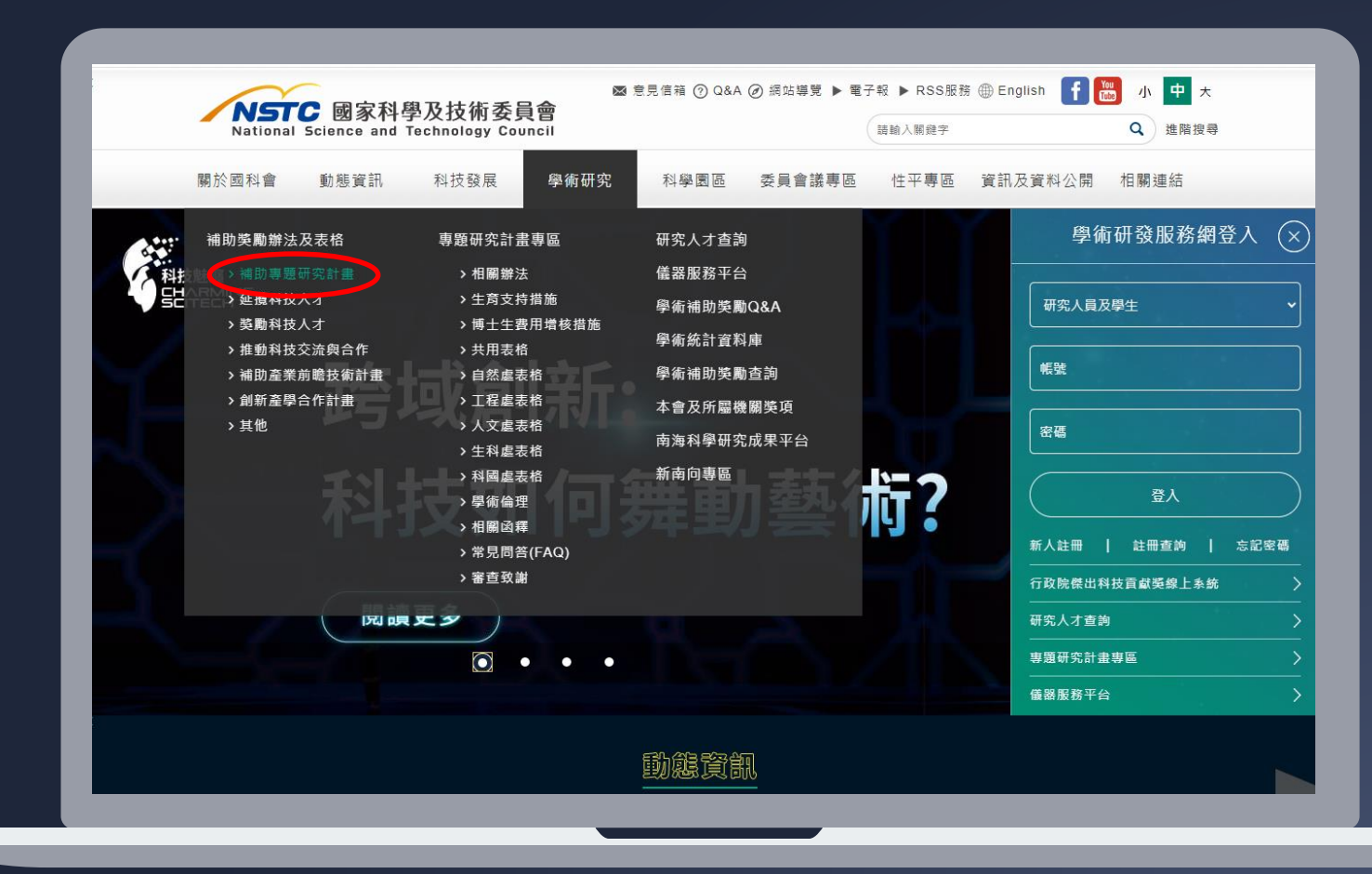

**點按 學術研究 >> 補助獎勵辦法 及表格 >> 補助專題研究**

**下載辦法與表格**

**計畫**

#### **下載辦法與表格**

**點按 大專學生 研究計畫**

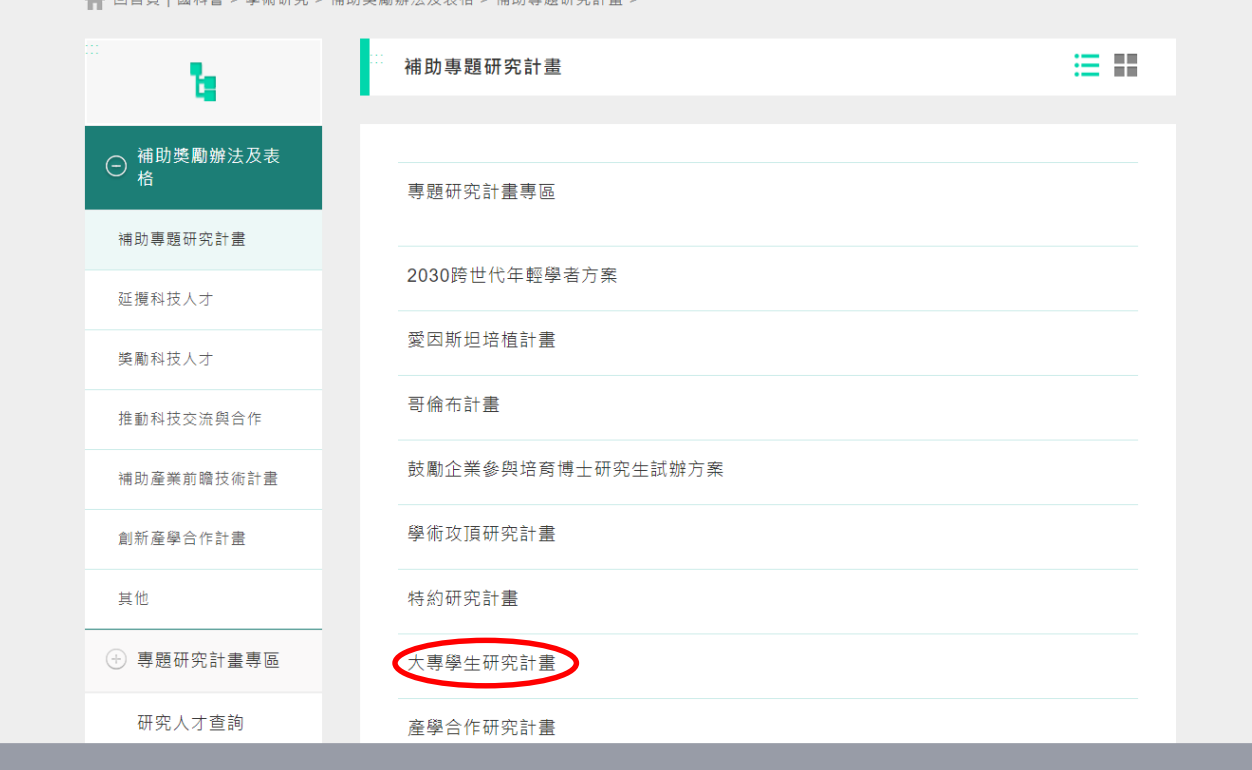

▲ 同关百工國科金 √ 與術孤灾 √ 浦助將斷辦注我主政 √ 浦助東縣孤灾計畫 √

#### **下載辦法與表格**

**下載並詳閱 作業要點、 申請書(C801~804) 、 線上申請作業 使用注意事項**

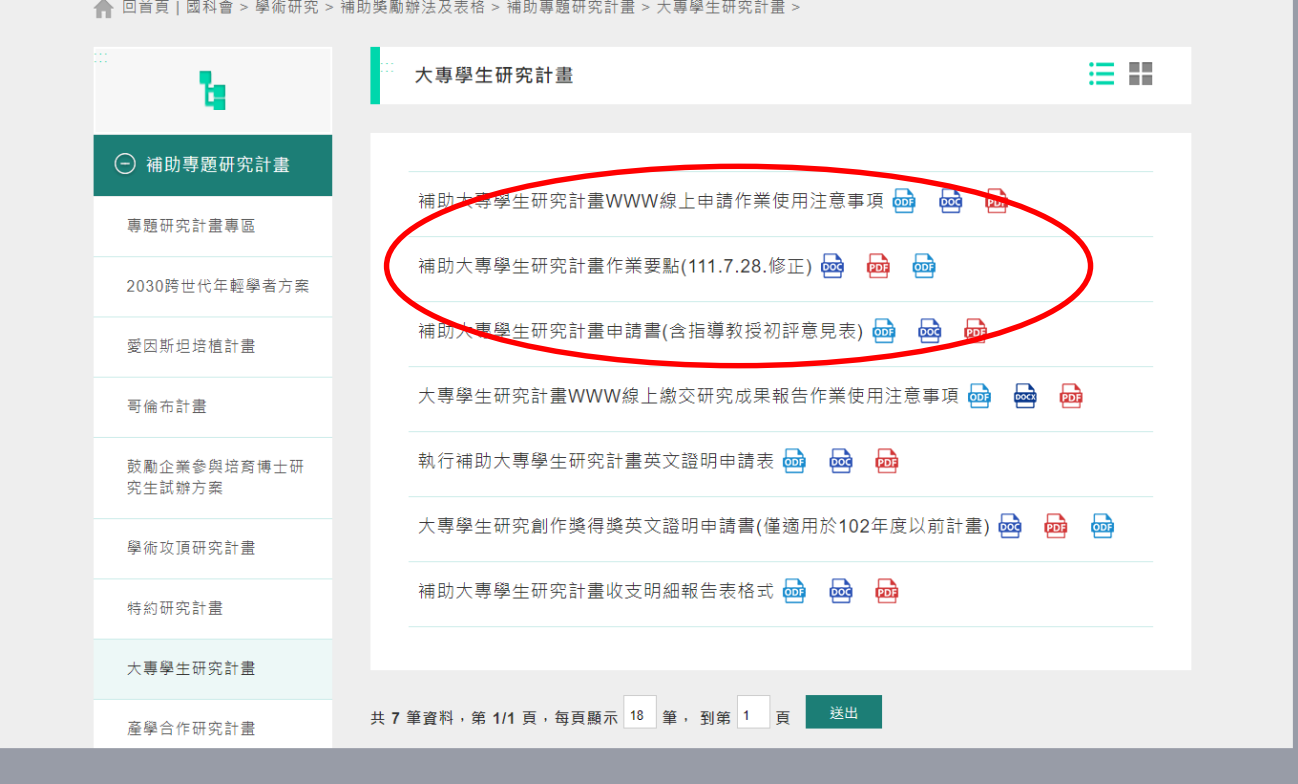

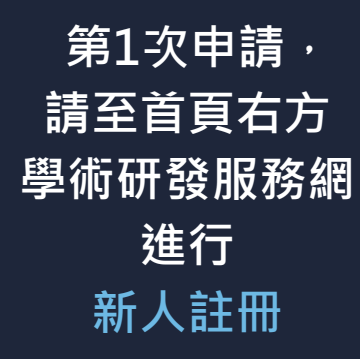

**學生申請帳號**

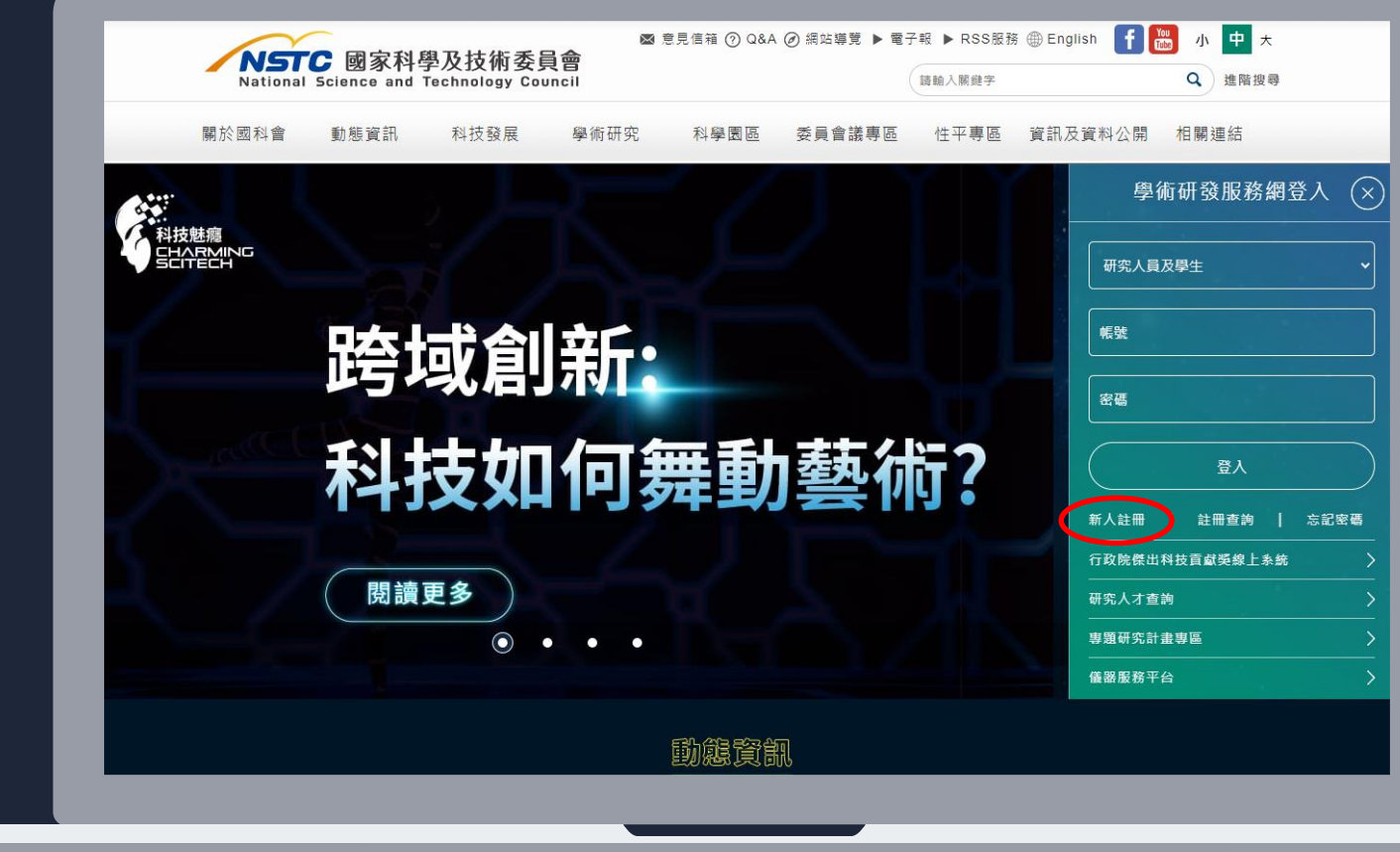

#### **點按 受補助單位研究 人員線上註冊**

**學生申請帳號**

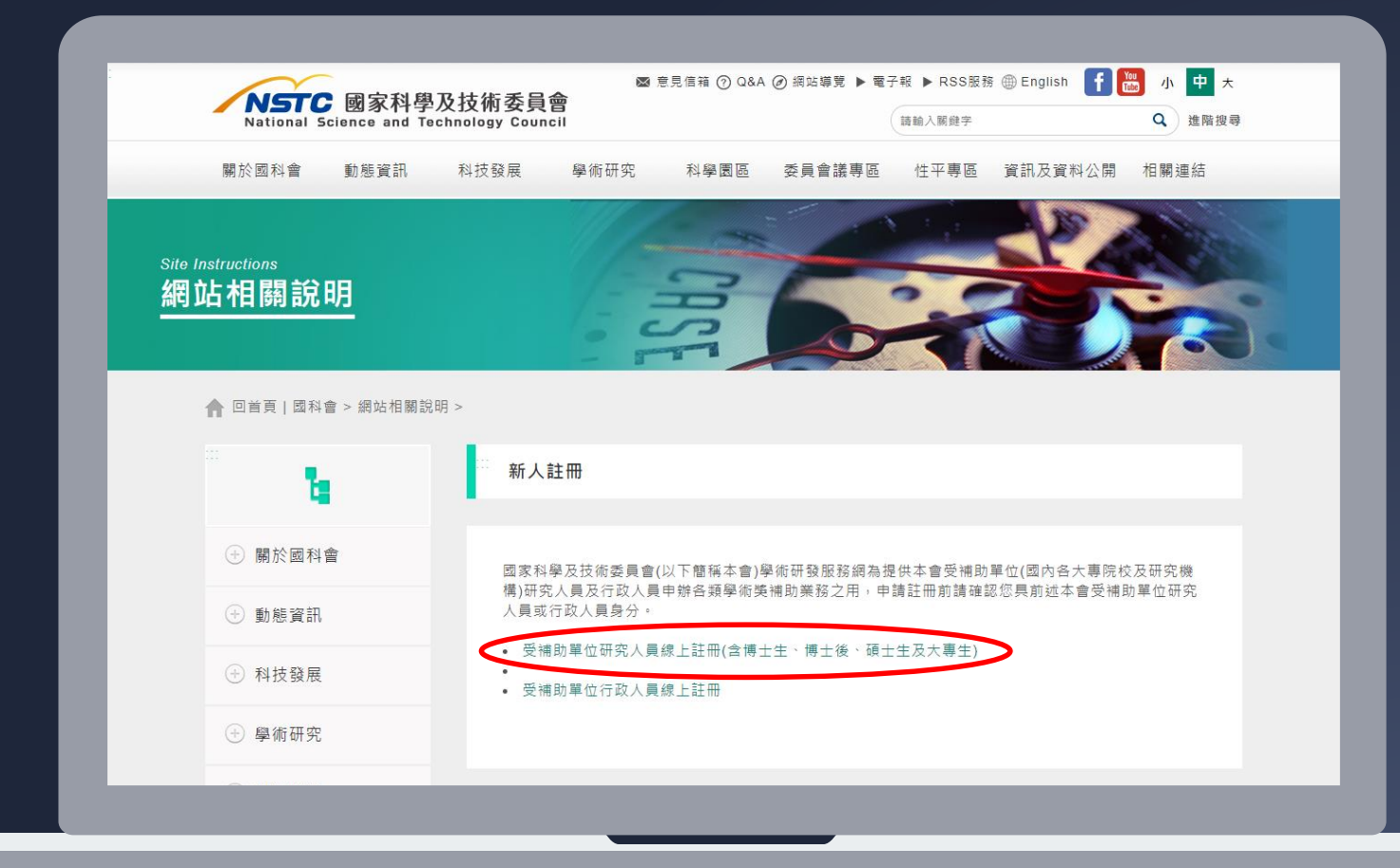

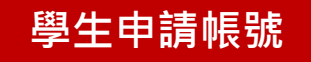

**填寫註冊資料, 完成線上註冊後, 即可登入 學術研究服務網 申請計畫**

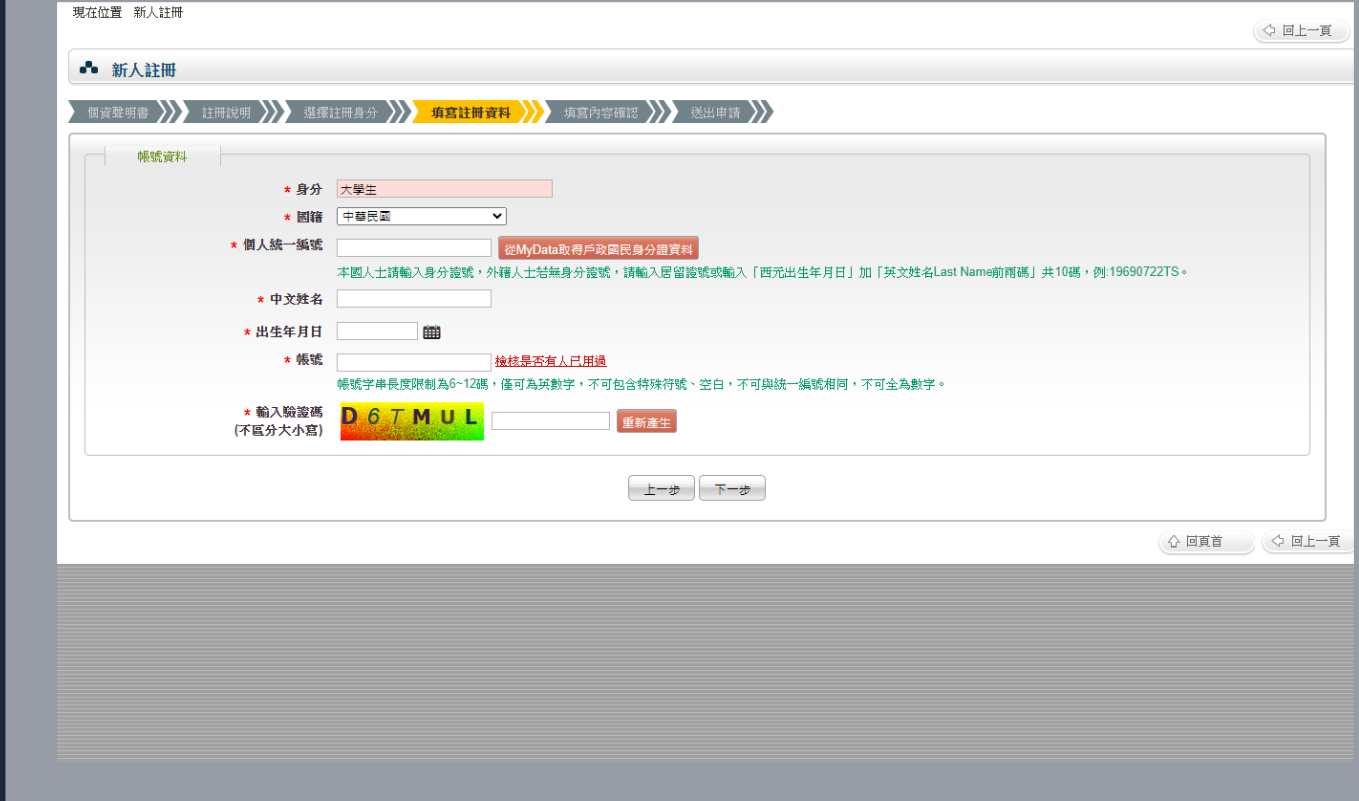

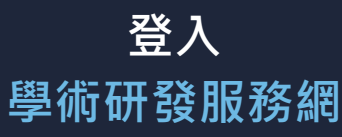

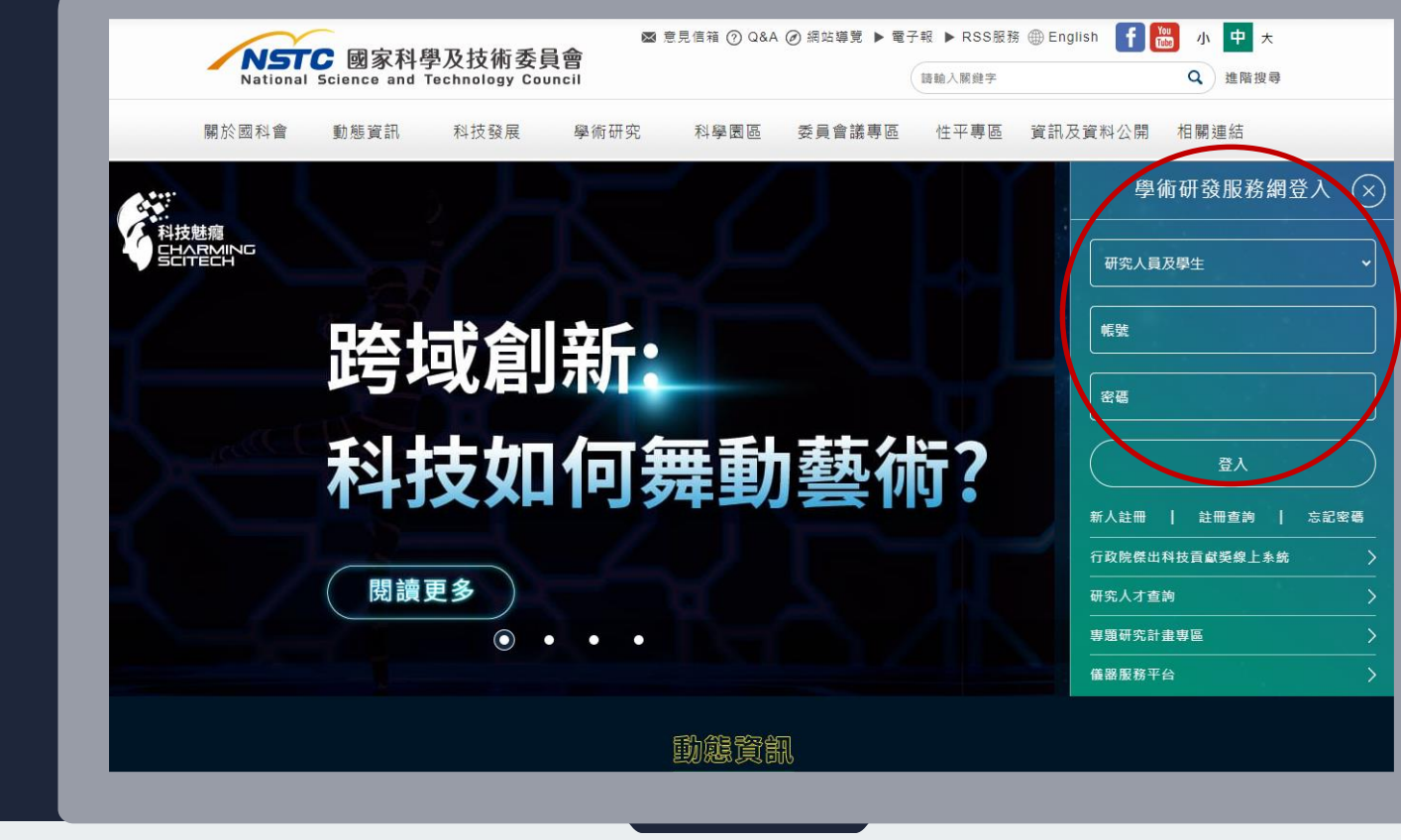

**點按**

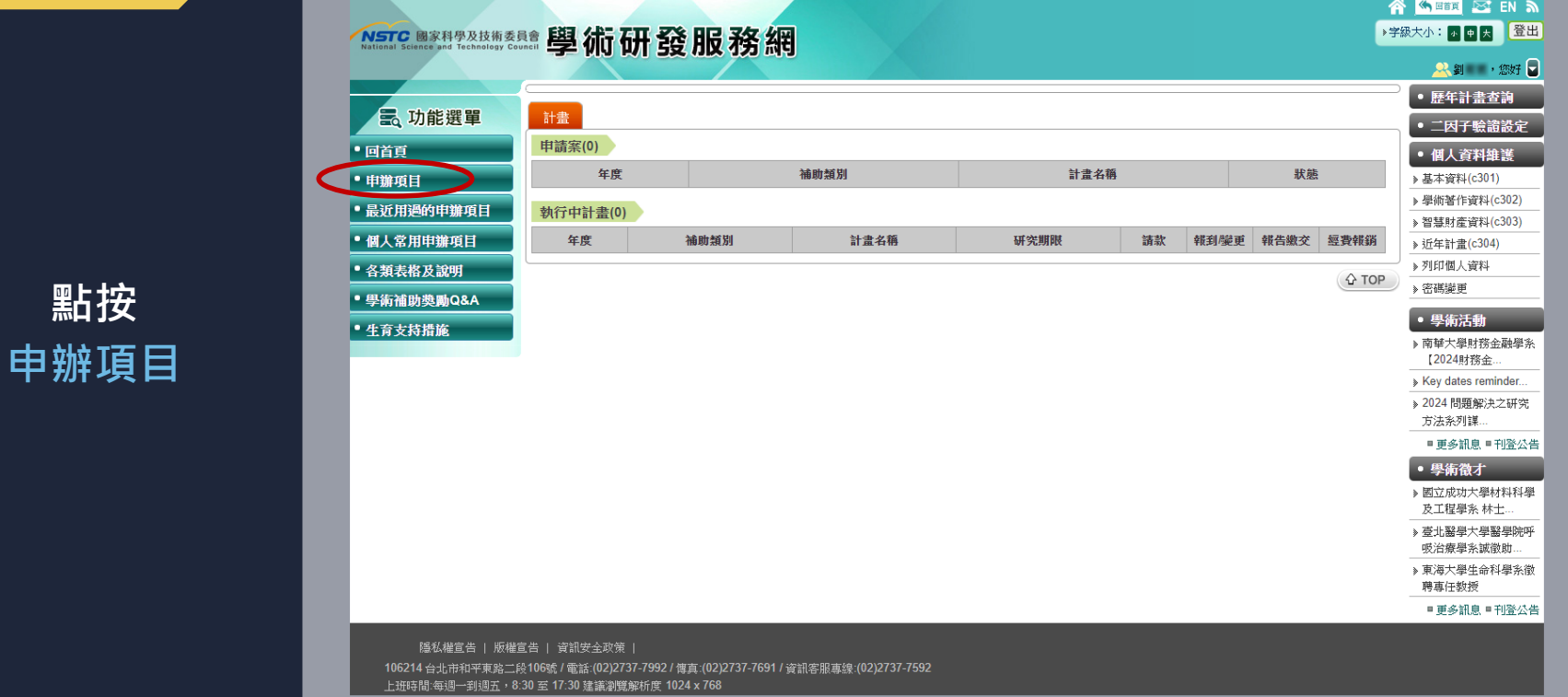

**18**

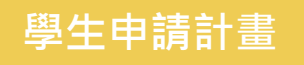

#### **點按 大專學生 研究計畫**

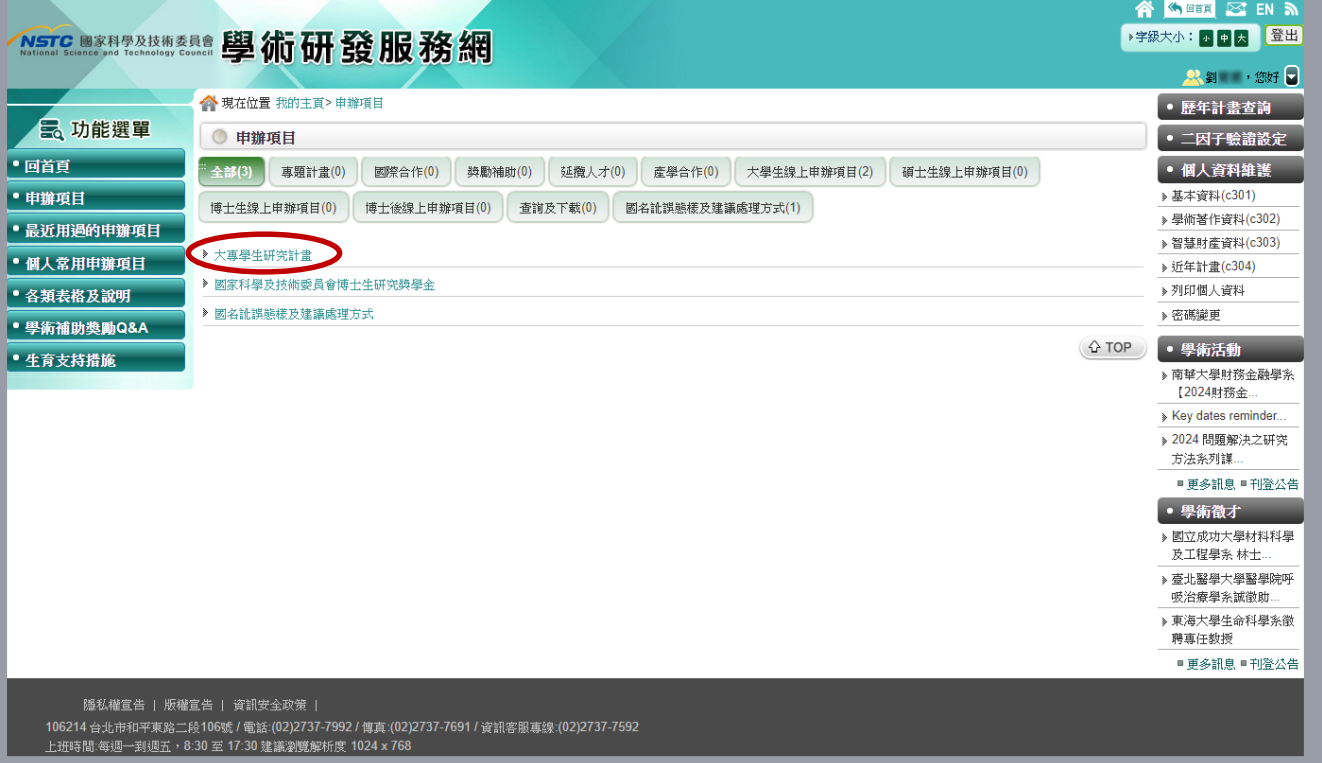

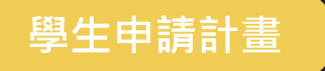

**先確認**

**再點按**

**計畫申請案**

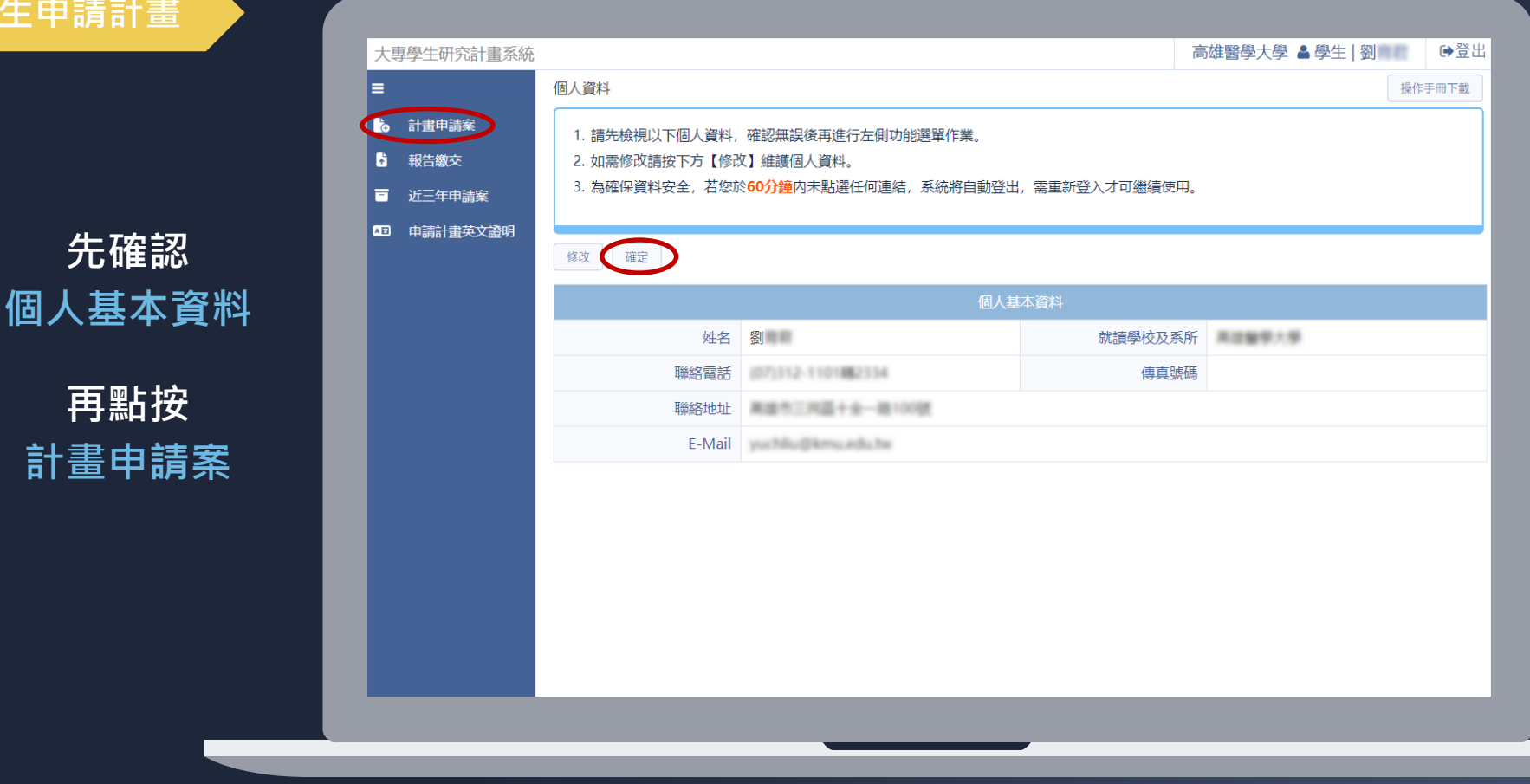

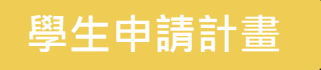

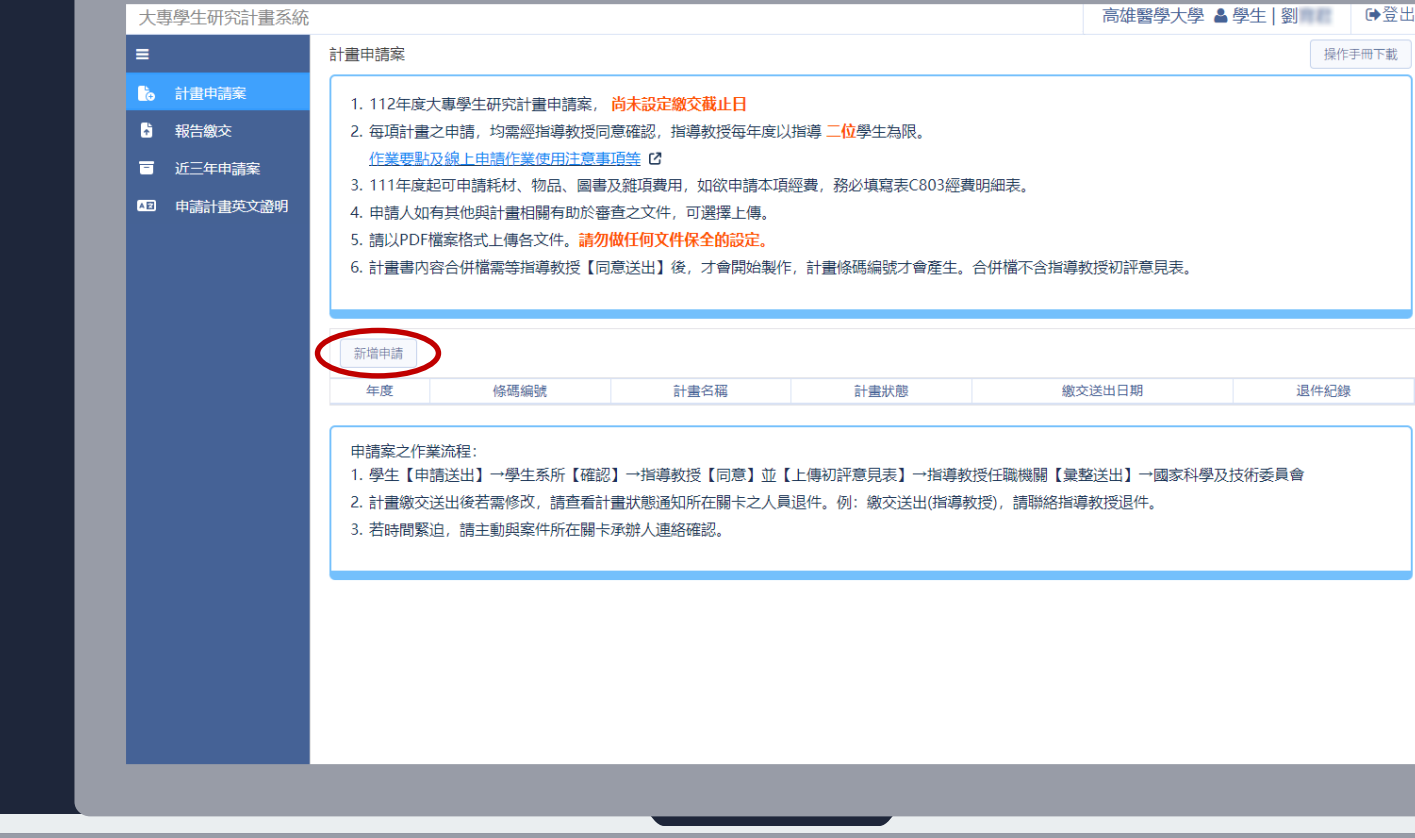

**點按 新增申請**

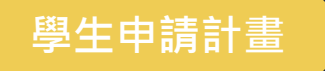

#### ※注意事項:

#### **露家科學及技術委員會公佈學術倫理規範**

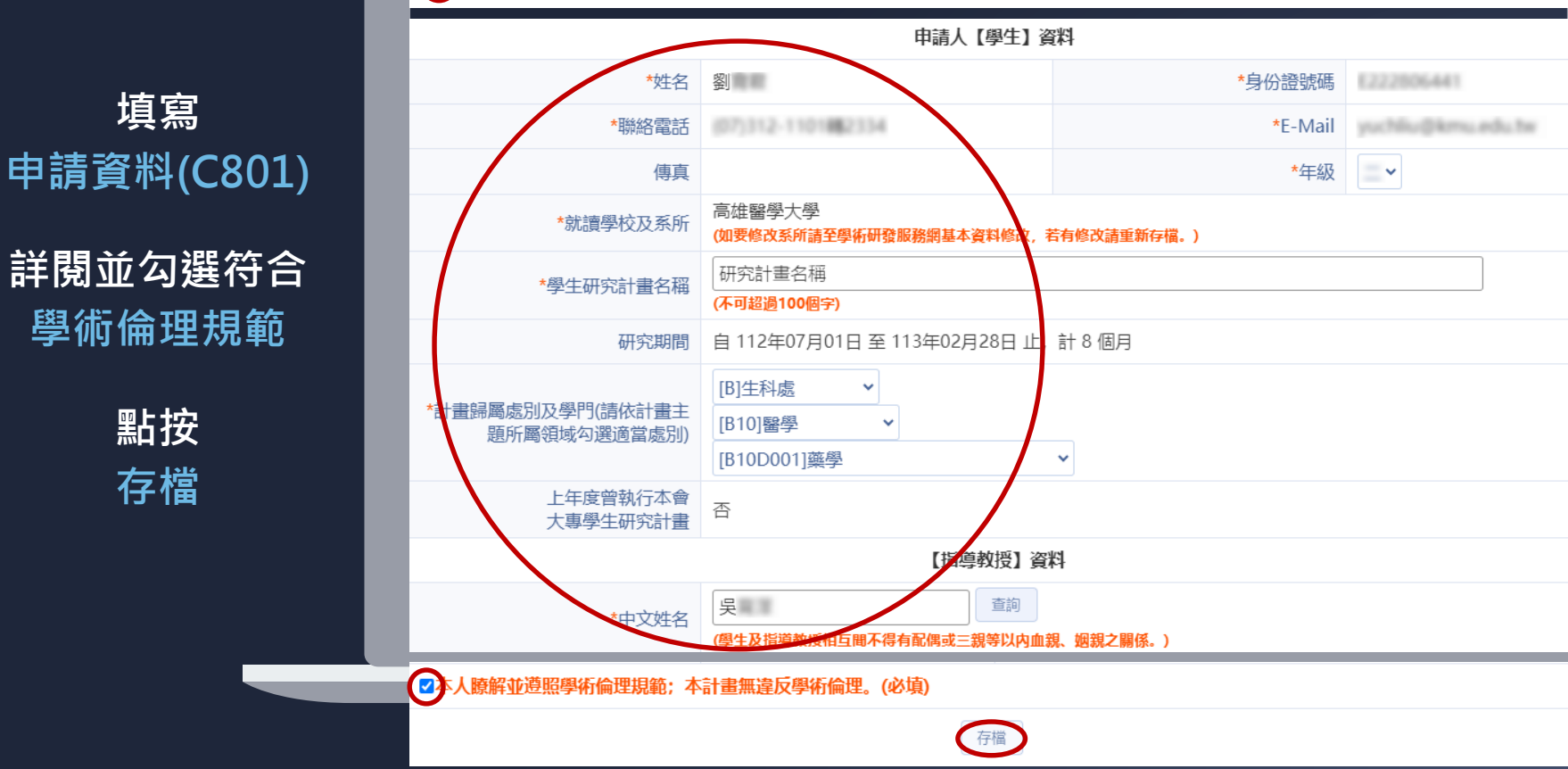

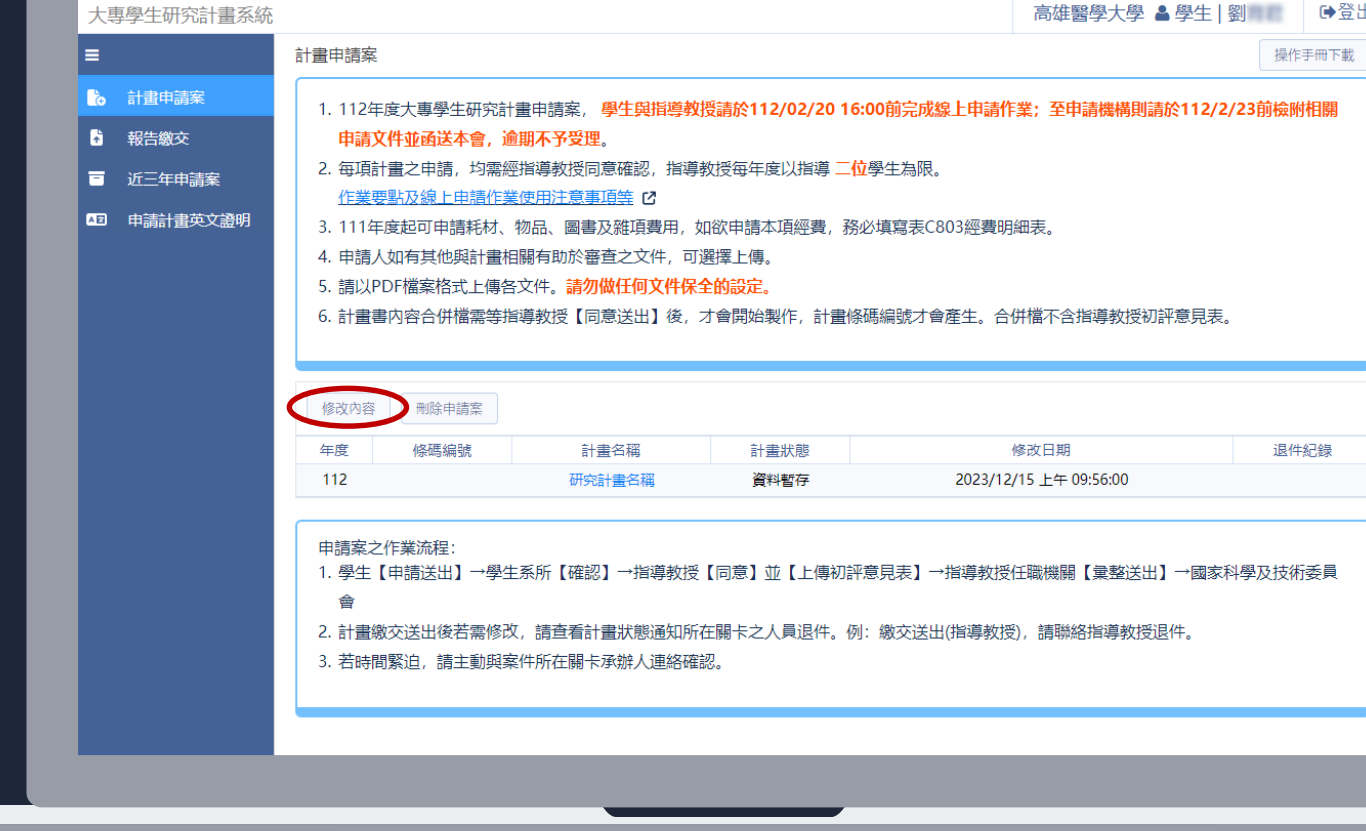

**點按 修改內容**

**上傳 計畫摘要表、 費用明細表、 成績單、其他附件**

**若需暫存資料, 可點按 回主畫面**

**※上傳的成績單或文件 請務必掃描端正清楚**

**※點按「繳交送出」後, 就無法修改內容,故請 務必確認資料正確無誤 後再點繳交送出**

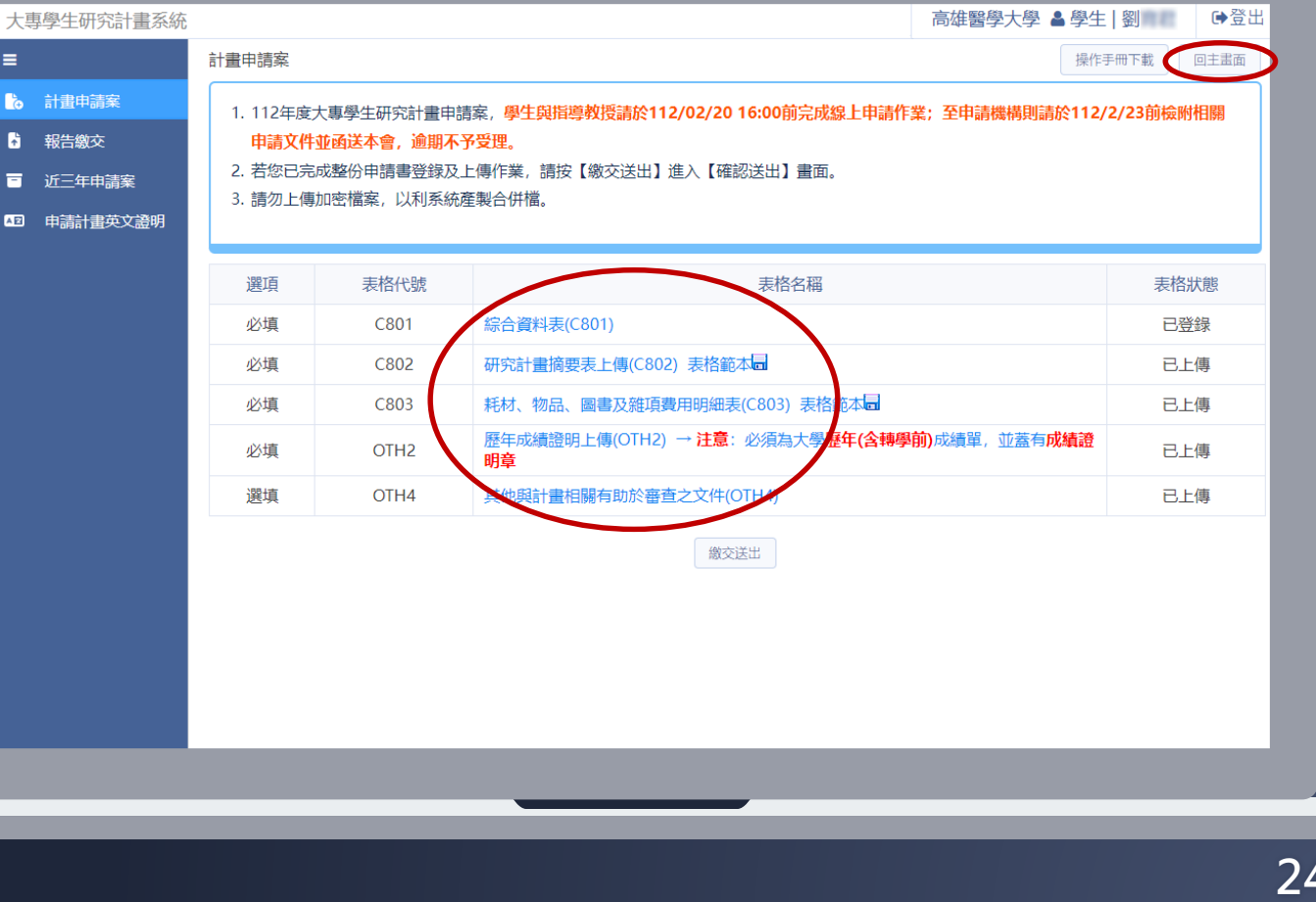

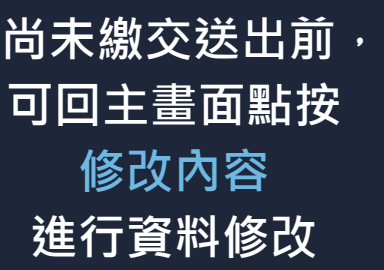

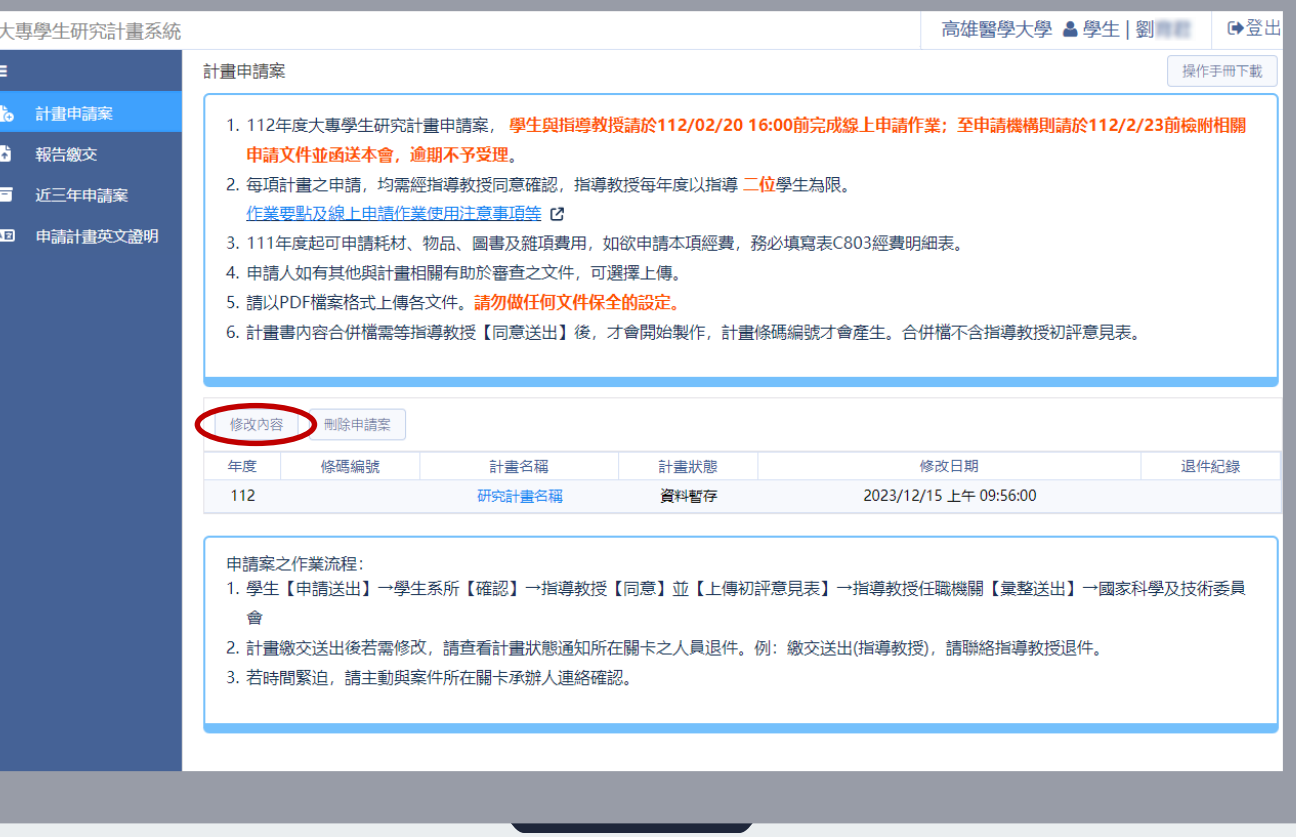

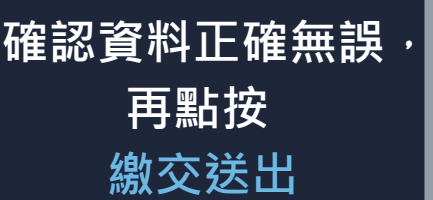

E. n.  $\ddot{a}$  $\blacksquare$  $\mathbf{a}$ 

**※點按「繳交送出」後, 就無法修改內容,故請 務必確認資料正確無誤 後再點繳交送出**

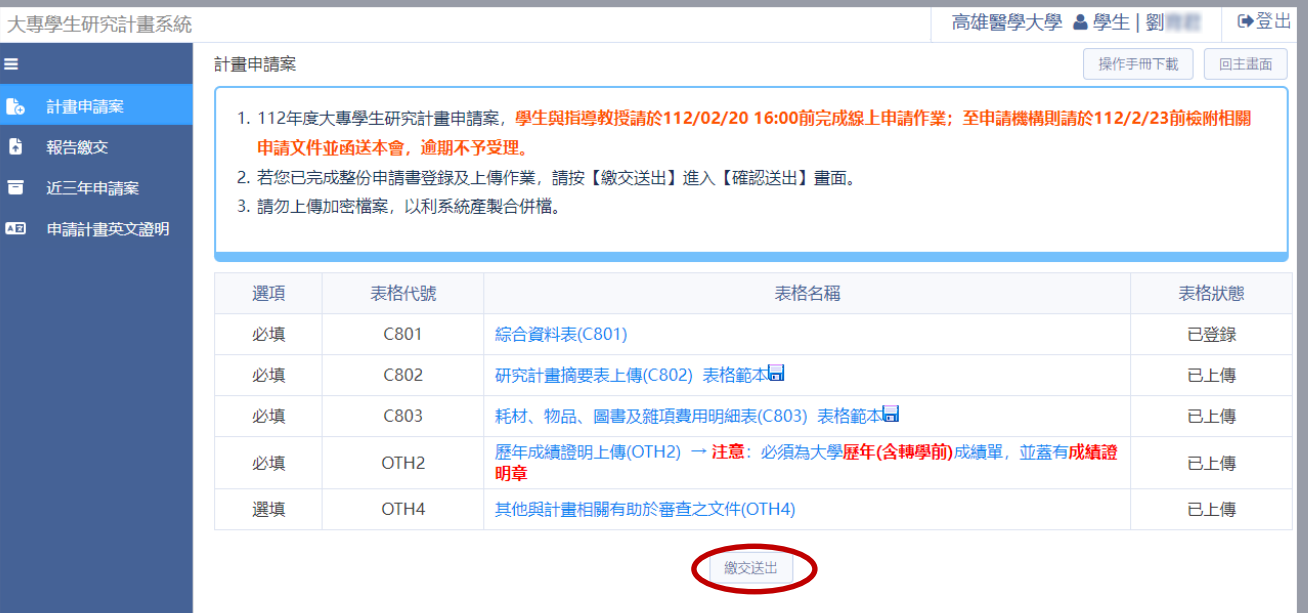

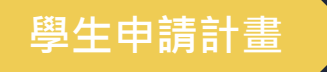

**點按繳交送出後, 將依序送 研發處 >> 指導教授 >> 研發處 確認**

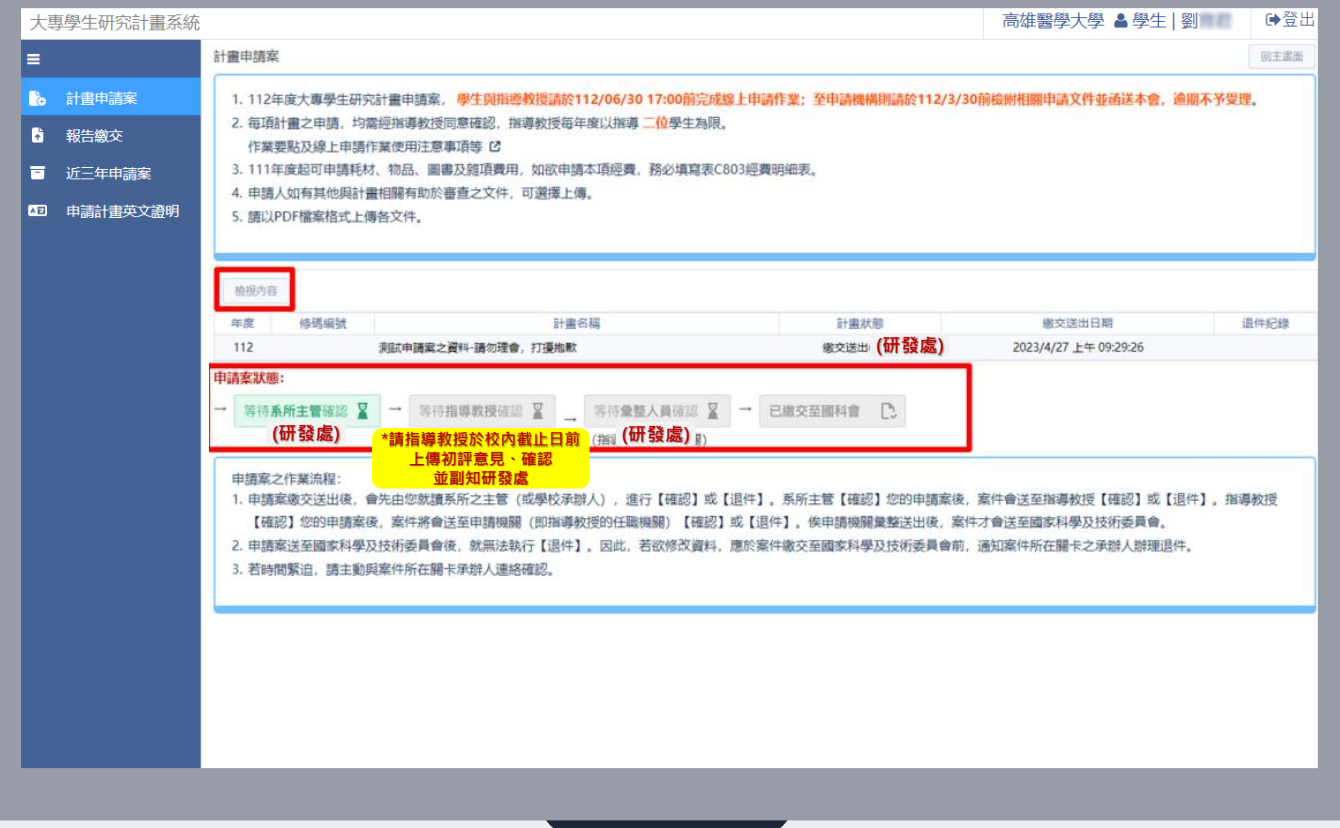

#### **指導教授確認**

**系統寄發通知信**

**指導教授登入 學術研發服務網**

> **審閱並上傳 初評意見**

> > **點按 確認**

**※ 請務必於校內截止 日前完成此程序,同 時副知研發處**

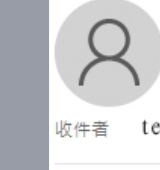

2023/1/3(週二) 下午04:00 國科會系統通知 <mostmail@nstc.gov.tw> 國家科學及技術委員會112年度大專學生研究計畫申請案學生繳交送出通知

teacher@kmu.edu.tw

林〇〇教授惠鑒:

學生陳○○同學希望請您擔任本會大專學生研究計畫之指導教授,同學已於1月3日16時0分送出計畫至系所確認,

待系所同意送出後,請您登入國家科學及技術委員會學術研發服務網檢視學生所提之計畫內容。

如有任何問題,煩請洽本會資訊系統客服專線:0800-212-058 或

02-2737-7592,謝謝。

國家科學及技術委員會 資訊處 敬啟

#### **研發處確認**

**研發處確認, 若有問題將予以 退件**

**學生與指導教師 應儘速修正, 再點按 繳交送出**

**最後由研發處彙 整全校資料,經 校內陳核後,函 送國科會審查**

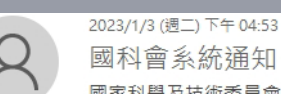

國科會系統通知 <mostmail@nstc.gov.tw> 國家科學及技術委員會112年度大專學生研究計畫申請案系所承辦人(蘇○○先生/小姐)退件通知

ul10000000@kmu.edu.tw 收性者

陳○○您好:

承辦人:(蘇〇〇先生/小姐) 經關覽您的申請資料後,因以下理由將您的申請案退件:

#### 退件理由:申請人請求退件。

請您修正後,重新執行整個申請案的流程,處理步驟如下:

Step1:重新修改申請書內容後,再次執行「繳交送出」 Step2:請条所承辦人(即条辦人員)重新執行申請案「確認送出」 Step3:請指導教授再次登入國家科學及技術委員會學術研發服務網進行「同意送出」

若您對退件有任何問題,請洽學校承辦人:蘇○○先生/小姐電話:07-3121101-2308 ,謝謝!

造成困擾, 敬祈見諒!

國家科學及技術委員會 資訊處 敬敗

#### **問題處理**

#### **若有操作上問題, 請參考 操作手冊**

 $\equiv$ 

**b**  $\blacksquare$  $\mathbf{a}$ 

**指導教師確認後, 若需退回修正, 請洽 研發處**

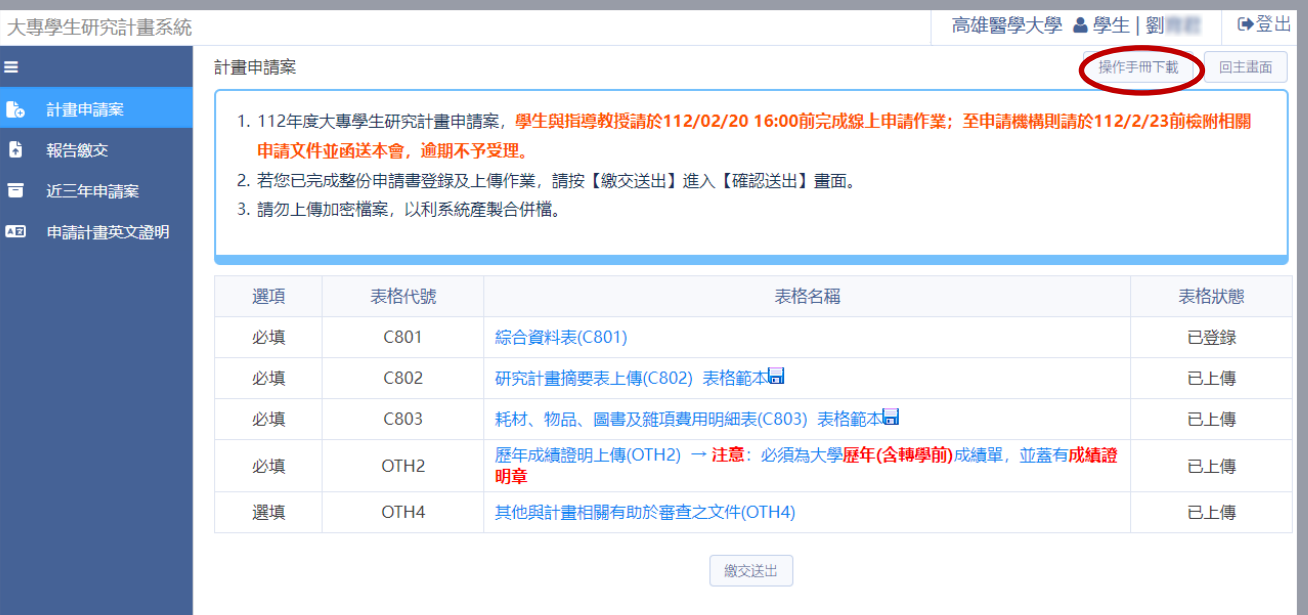

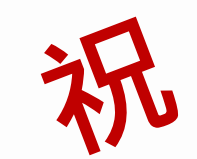

# 計畫申請順利!!

31

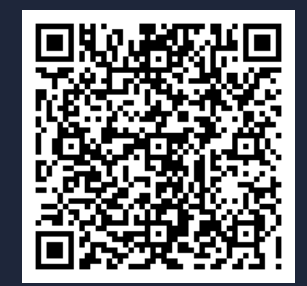

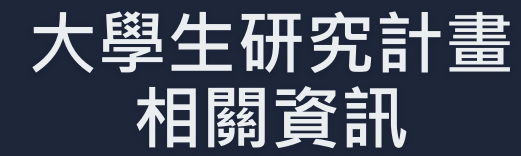